# **Laboratoires d'informatique de l'EBSI - Liste des logiciels, bases de données ou abonnements disponibles**

[Université de Montréal](http://www.umontreal.ca/) École de **bibliothéconomie** et des **[sciences de l'information](http://www.ebsi.umontreal.ca/)**

**Liste des logiciels, bases de données ou abonnements disponibles**

#### Logiciels installés

**Système d'exploitation :** Windows 11 23H2

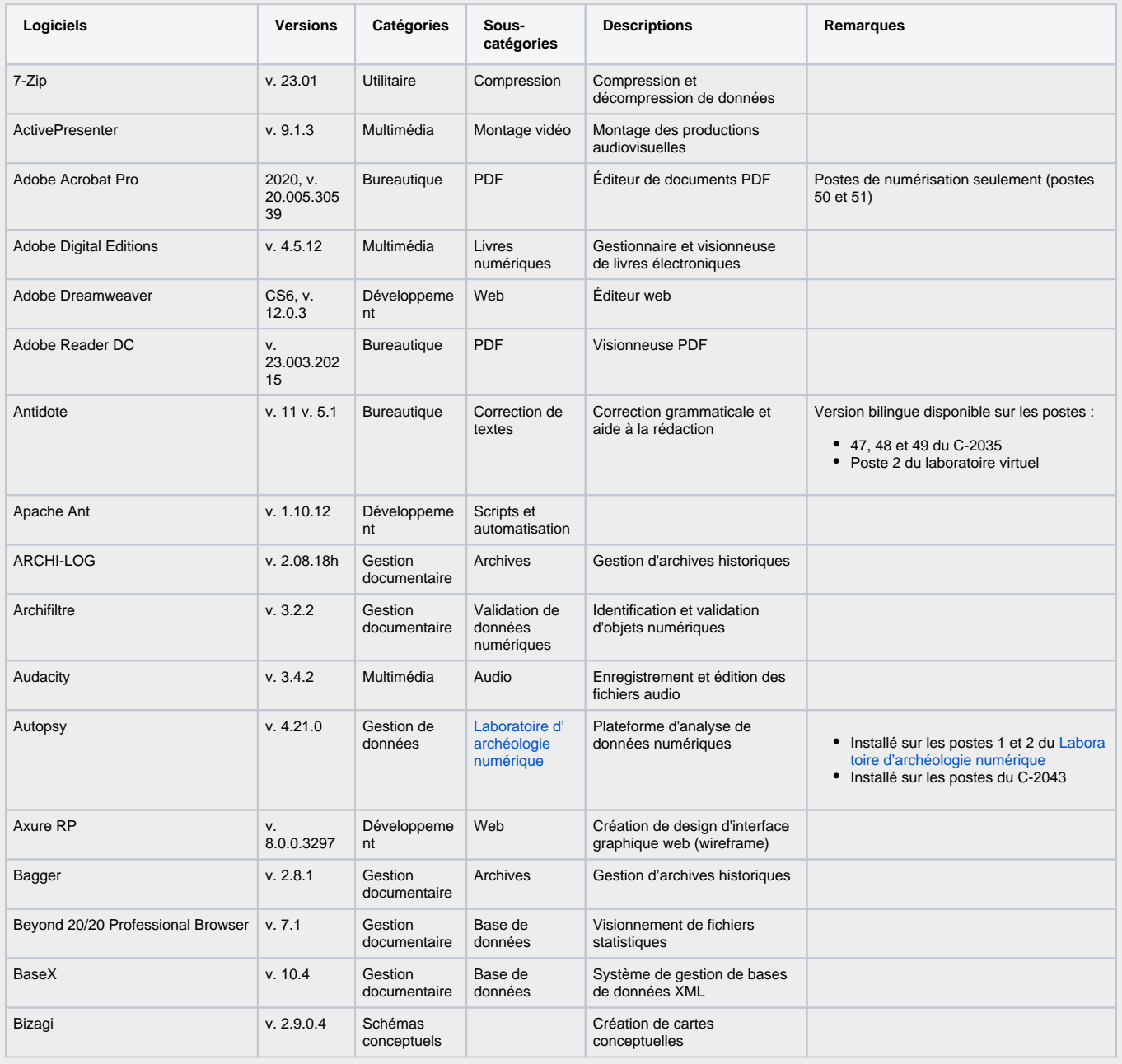

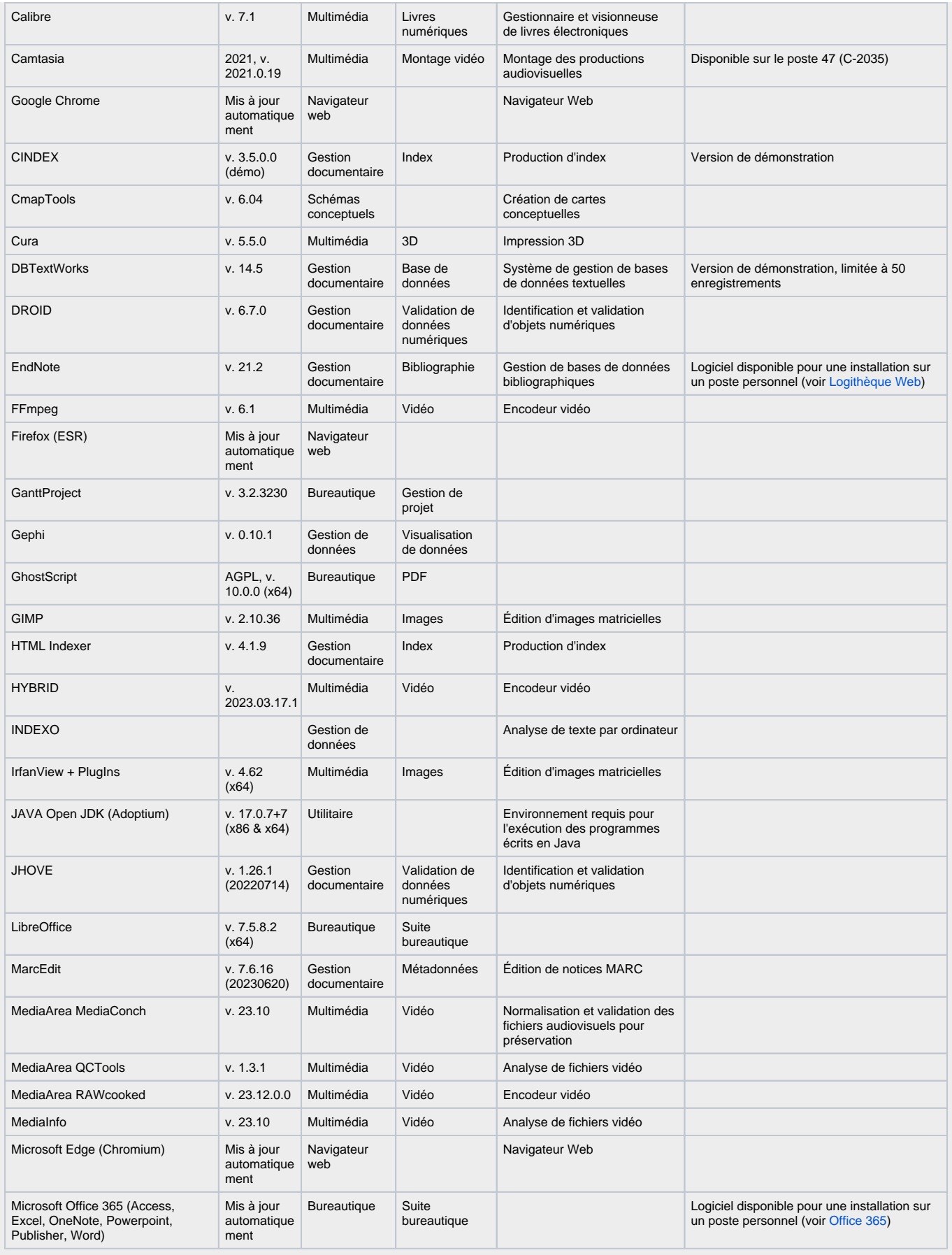

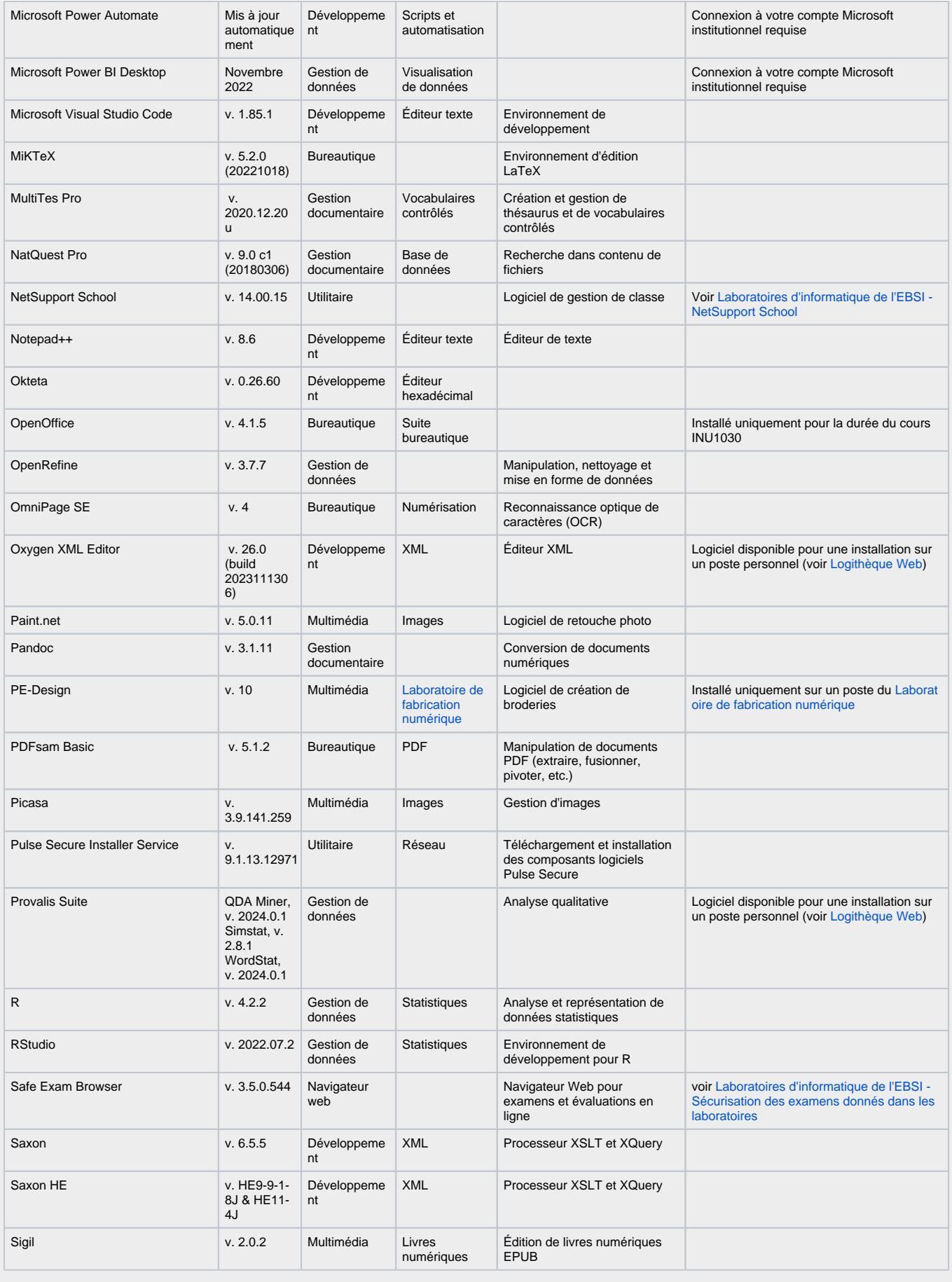

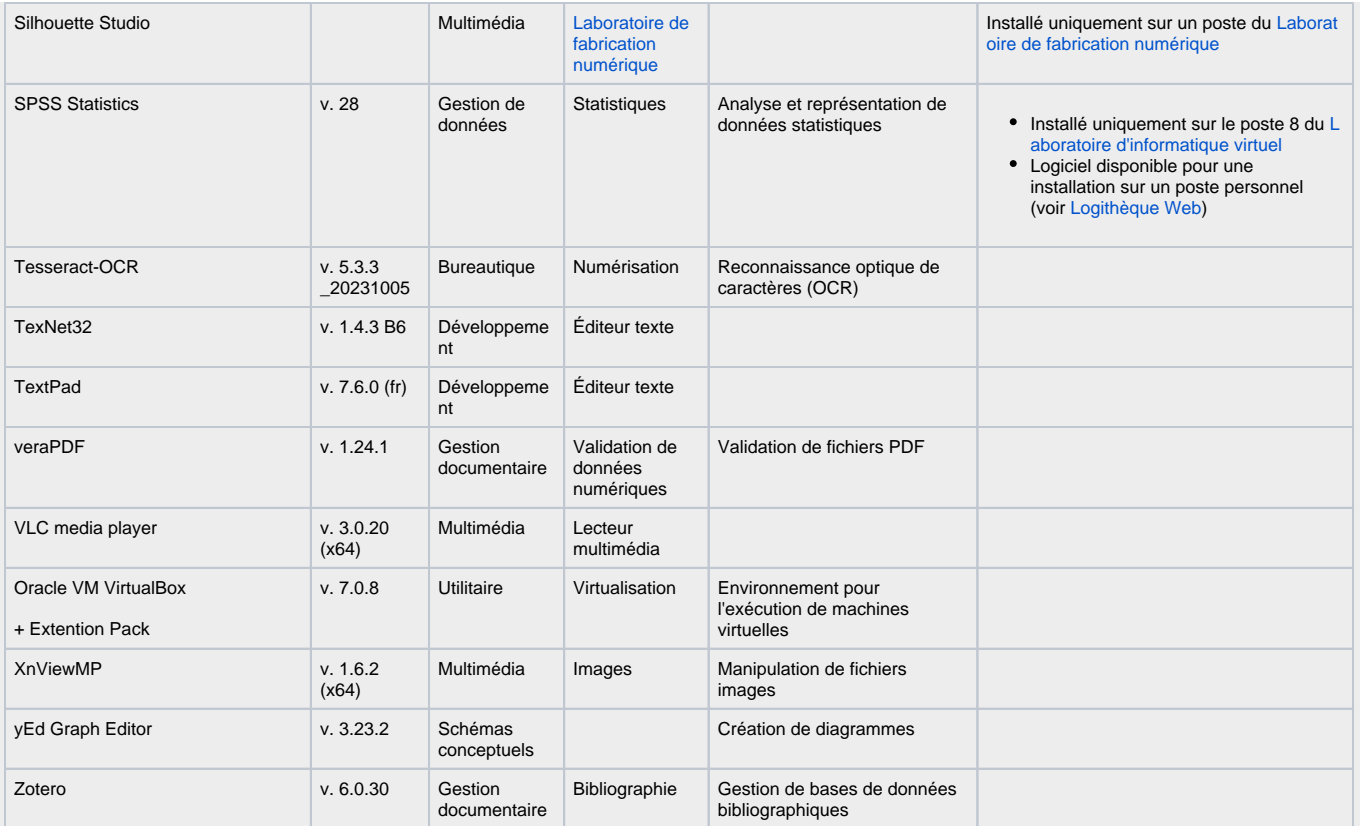

### Logiciels disponibles sous forme d'une machine virtuelle

Les machines virtuelles sont disponibles dans l'espace réseau X: depuis les postes des laboratoires. et doivent être importées et exécutées dans VirtualBox.

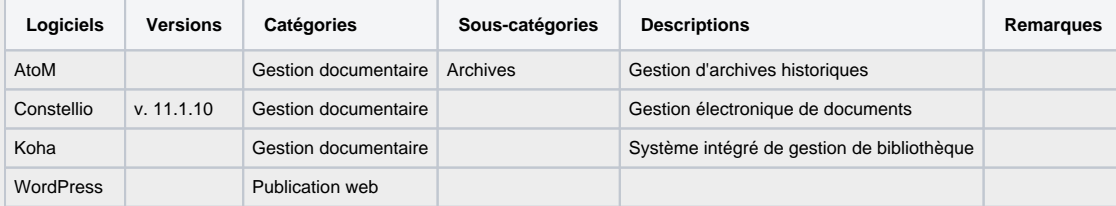

# Logiciels à installer de façon autonome

Les logiciels ne nécessitant pas de droit d'administration peuvent être installés et utilisés sur les postes des laboratoires (dans le respect des règles en [vigueur dans les laboratoires d'informatique documentaire de l'EBSI](https://ebsi.umontreal.ca/public/FAS/ebsi/documents/ressources-services/laboratoires-informatique-documentaire/EBSI-labo-info-politique-2013.pdf)).

Vous trouverez ci-dessous quelques exemples de logiciels couramment utilisés.

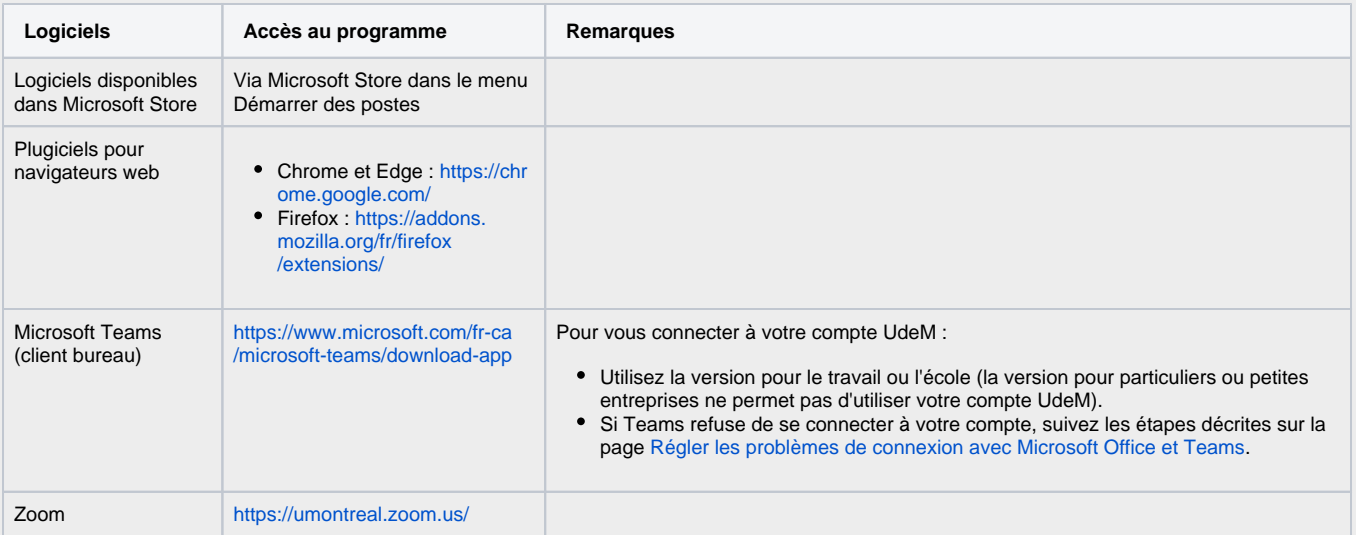

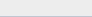

### Bases de données et abonnements

## **Important**

L'accès aux différents environnements est strictement réservé aux enseignant-e-s et étudiant-e-s de l'EBSI.

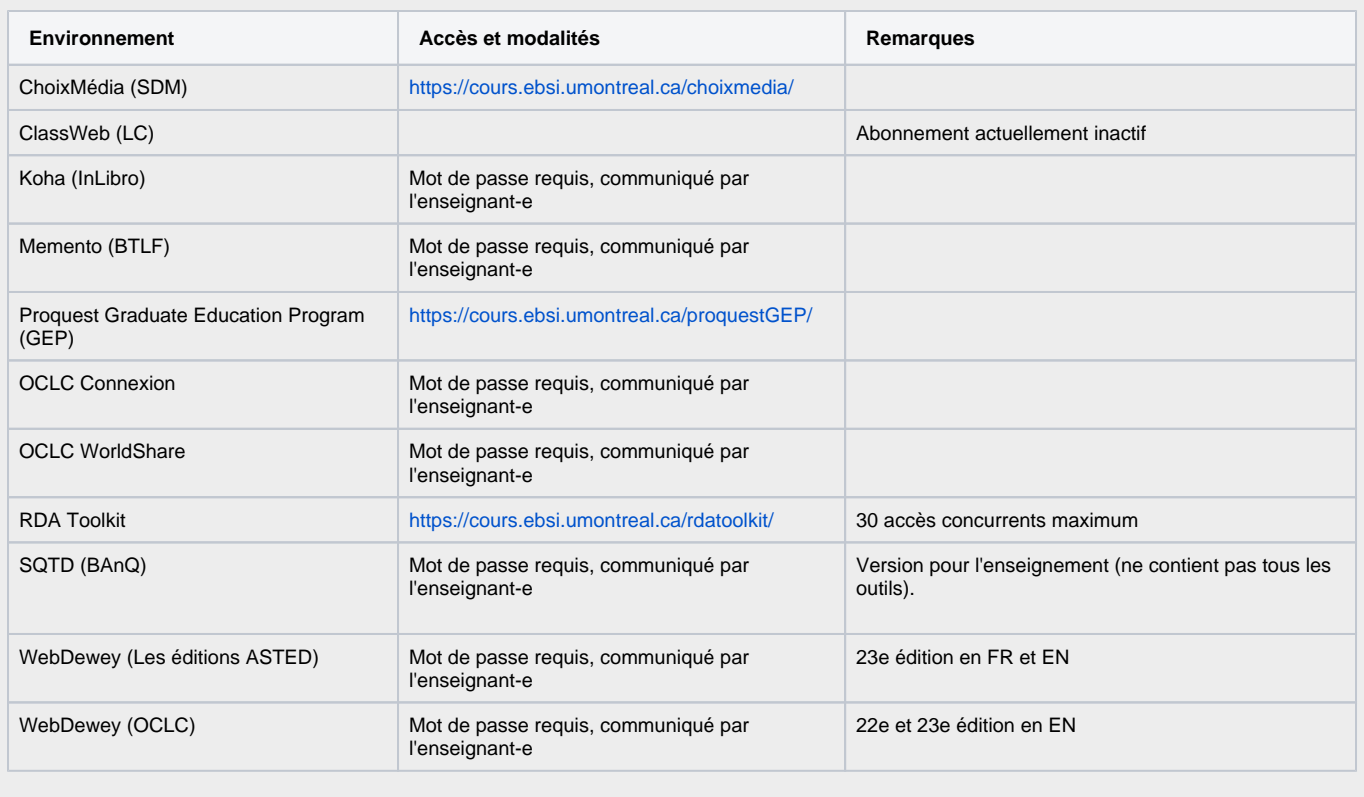

École de **bibliothéconomie** et des **[sciences de l'information](http://www.ebsi.umontreal.ca/)** Besoin d'aide ? [Nous joindre](mailto:ebsiinfo@ebsi.umontreal.ca)